## rotor: Rematerializing Optimally with pyTORch

Lionel Eyraud-Dubois, Olivier Beaumont, Alena Shilova, Rémi Duclos

Inria Bordeaux - Sud-Quest

Inria Skoltech Molière workshop July 2021

#### Presentation of rotor

### **Objectives**

- Limit the memory used while training Pytorch models
- Drop some intermediate results, recompute them when needed
- ▶ Optimal selection of results to drop and when to recompute
- Transparent usage

### Available as a Python library

https://gitlab.inria.fr/hiepacs/rotor

#### Contents

Recap of normal Pytorch usage

Simple usage of rotor

How it works

Advanced usage

#### Create a model

A model is a subclass of torch.nn.Module. You just need to implement a forward() function which describes the computation done in the model.

```
import torch
import torch.nn as nn
import torch.nn.functional as F
class MyModel(nn.Module):
   def __init__(self, hidden1=100, hidden2=100):
        super(), init ()
        self.hidden1 = nn.Linear(784. hidden1)
        self.hidden2 = nn.Linear(hidden1, hidden2)
        self.hidden3 = nn.Linear(hidden2, 10)
   def forward(self. x):
        x = x.view(-1.784)
        x = self.hidden1(x)
        x = F.relu(x)
        x = self.hidden2(x)
       x = F.relu(x)
        x = self.hidden3(x)
        x = F.softmax(x.dim=0)
        return x
```

# Simpler implementation: the Sequential container

```
def myModel(hidden1=100, hidden2=100):
    list = [
        nn.Flatten(),
        nn.Linear(784, hidden1),
        nn.ReLU(),
        nn.ReLU(),
        nn.Linear(hidden1, hidden2),
        nn.ReLU(),
        nn.Linear(hidden2, 10),
        nn.Softmax(dim=0)
    ]
    return nn.Sequential(list)
```

#### Or alternatively:

```
class MyModel(nn.Sequential):
    def __init__(self, hidden1=100, hidden2=100):
        super().__init__()
        self.add_module("flatten", nn.Flatten())
        self.add_module("hidden1", nn.Linear(784, hidden1))
        self.add_module("relu1", nn.ReLU())
        self.add_module("hidden2", nn.Linear(hidden1, hidden2))
        self.add_module("relu2", nn.ReLU())
        self.add_module("relu2", nn.ReLU())
        self.add_module("hidden3", nn.Linear(hidden2, 10))
        self.add_module("softmax", nn.Softmax(dim=0))
```

#### Read the dataset

```
from torchvision import datasets
from torchvision.transforms import ToTensor
from torch.utils.data import DataLoader

data = datasets.MNIST(root="data", train=True, download=True, transform=ToTensor())
loader = DataLoader(training_data, batch_size=64)
```

### Prepare the model and optimization setting

```
device = torch.device("cuda") if torch.cuda.is_available() else torch.device("cpu")
model = MyModel().to(device)
loss = nn.CrossEntropyLoss()
optimizer = torch.optim.Adam(model.parameters(), lr=1e-3)
epochs = 10
```

# Training loop

#### For all batches in the dataset

- send data to the GPU
- compute the prediction with the model
- compute the loss by comparing with the target
- use backward to produce all gradients
- use the optimizer to update the weights given the gradients
- ▶ (optional) test the current model on the test dataset after each epoch

```
for epoch in range(epochs):
    for (batch, target) in loader:
        batch, target = batch.to(device), target.to(device)
        pred = model(batch)
        loss_value = loss(pred, target)
        optimizer.zero_grad()
        loss_value.backward()
        optimizer.step()
```

# Simple usage of **rotor**

- Just replace your pytorch model by rotor. Checkpointable (model).
- ▶ The rest of the training process is unchanged.

```
import rotor

model = myModel().to(device)
model = rotor.Checkpointable(model)
```

- ► rotor automatically limits the memory usage of your model to what is available on the CUDA device when it is first executed.
- ► Specify a memory limit (eg 10GB) with Checkpointable (model, mem\_limit=10\*2\*\*30)
- As of now, this limit only includes the memory used by the activations.

## Important limitation

- ► The model given to rotor needs to be a torch.nn.Sequential model.
- ► This allows **rotor** to know which computations happen in the **forward** function of the user model.
- ▶ Not possible to directly use the models from torchvision in rotor.

#### Adapted implementations

rotor contains adapted (equivalent) implementations of the torchvision models

```
model = rotor.models.resnet101().to(device)
model = rotor.Checkpointable(model)
```

In most cases, making an implementation based on Sequential is not difficult.

# Monitor memory usage

rotor provides helping functions to monitor the memory usage, in package

rotor. Memory

```
measure = rotor.Memory.MeasureMemory(device)
for (batch, target) in loader:
   batch, target = batch.to(device), target.to(device)
   pred = model(batch)
   loss_value = loss(pred, target)
   print("Memory used during loss:", measure.currentValue())
   optimizer.zero_grad()
   loss_value.backward()
   optimizer.step()
   print("Max. memory usage:", measure.maximumValue())
```

## How it works: three steps

- 1. Measuring: **rotor** measures all layers  $F_i$ , using the first batch Manual trigger: model.measure(sample\_input)
- Optimization: rotor produces an optimized Sequence, which describes which computations will be performed
   Manual trigger: model.compute\_sequence(memory\_limit)
- 3. Execution: rotor follows this plan when the user calls model(batch)

▶ Forward computation: a list of layers  $F_i$ , the input of  $F_{i+1}$  is the output of  $F_i$ .

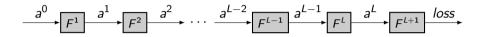

### Computing $a^2$ from $a^1$ :

```
with torch.no_grad():
a2 = F2(a1)
```

- ▶ Forward computation: a list of layers  $F_i$ , the input of  $F_{i+1}$  is the output of  $F_i$ .
- **b** Backward computation in reverse:  $B_i$  requires the output of  $F_i$  and  $F_{i-1}$ .

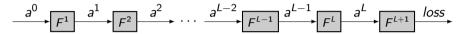

#### Computing $a^2$ from $a^1$ :

```
with torch.no_grad():
a2 = F2(a1)
```

## Computing $B^2$ :

```
with torch.enable_grad():
    a2 = F2(a1)
a2.backward(delta2)
delta1 = a1.grad
```

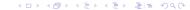

- ▶ Forward computation: a list of layers  $F_i$ , the input of  $F_{i+1}$  is the output of  $F_i$ .
- **Backward** computation in reverse:  $B_i$  requires the output of  $F_i$  and  $F_{i-1}$ .

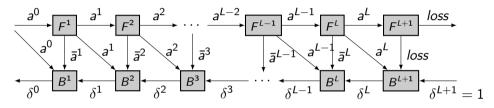

### Computing $a^2$ from $a^1$ :

```
with torch.no_grad():
a2 = F2(a1)
```

### Computing $B^2$ :

```
with torch.enable_grad():
    a2 = F2(a1)

a2.backward(delta2)
delta1 = a1.grad
```

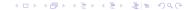

rotor describes the computation by a Sequence of operations, among:

ightharpoonup Fng(i) computes the output of  $F_i$ , and forgets the input. Equivalent to:

```
with torch.no_grad():
    x = F[i](x)
```

**Fck(i)** computes the output of  $F_i$ , and keeps the input. Equivalent to:

```
with torch.no_grad():
    y = F[i](x)
```

**Fe(i)** computes the output of  $F_i$ , enabling gradient computation. Equivalent to:

```
with torch.enable_grad():
    y = F[i](x)
```

▶ B(i) computes the backward of layer i. Equivalent to:

```
y.backward(g)
g = x.grad
```

#### Performance results

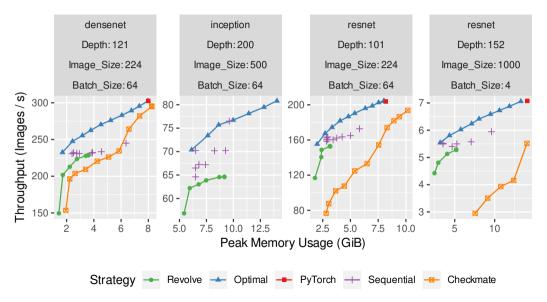

## Sequentialization

- rotor requires a Sequential model as an input
- ► For most Deep Learning models, this is conceptually not a constraint, but it may require in practice to change the implementation
- Example: the forward function of the ResNet model from torchvision:

```
def forward(self, x: Tensor) -> Tensor:
    x = self.conv1(x)
    x = self.bn1(x)
    x = self.relu(x)
    x = self.naxpool(x)

x = self.layer1(x)
    x = self.layer2(x)
    x = self.layer3(x)
    x = self.layer4(x)

x = self.avgpool(x)
    x = torch.flatten(x, 1)
    x = self.fc(x)
```

- ► Can be very easily converted to a Sequential implementation
- ► Available in rotor.models

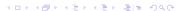

## Recursive Sequential containers

- Layers which are themselves Sequential are explored recursively
- From the point of view of rotor, the two following models are equivalent

```
model = nn.Sequential([
    nn.Flatten(),
    nn.Linear(784, hidden1),
    nn.ReLU(),
    nn.Linear(hidden1, hidden2),
    nn.ReLU(),
    nn.Linear(hidden2, 10),
    nn.Softmax(dim=0)
])
```

```
def linear_and_relu(dim1, dim2):
    return nn.Sequential(nn.Linear(dim1, dim2), nn.ReLU())

model = nn.Sequential([
    nn.Flatten(),
    linear_and_relu(784, hidden1),
    linear_and_relu(hidden1, hidden2),
    nn.Linear(hidden2, 10),
    nn.Softmax(dim=0)
])
```

- More flexibility in the implementation (here, code re-use)
- ▶ In the ResNet example, self.layer1 to self.layer4 are actually Sequential

### In-place operations

- ► Some in-place operations allowed by Pytorch (ReLU for example)
- Very beneficial in terms of memory
- $\triangleright$  In **rotor**, the first computation in any layer  $F_i$  can **not** be in-place
- ▶ In-place operations need to be fused with the previous operation
- ▶ rotor provides a rotor.models.utils.ReLUAtEnd to help using in-place ReLU

## In-place operations

- ► Some in-place operations allowed by Pytorch (ReLU for example)
- Very beneficial in terms of memory
- ln rotor, the first computation in any layer  $F_i$  can not be in-place
- ▶ In-place operations need to be fused with the previous operation
- ▶ rotor provides a rotor.models.utils.ReLUAtEnd to help using in-place ReLU

```
model = nn.Sequential([
    nn.Flatten(),
    nn.Linear(784, hidden1),
    nn.ReLU(inplace=True),
    nn.Linear(hidden1, hidden2),
    nn.ReLU(inplace=True),
    nn.Linear(hidden2, 10),
    nn.Softmax(dim=0)
])
```

## In-place operations

- ► Some in-place operations allowed by Pytorch (ReLU for example)
- Very beneficial in terms of memory
- $\triangleright$  In rotor, the first computation in any layer  $F_i$  can not be in-place
- ▶ In-place operations need to be fused with the previous operation
- ▶ rotor provides a rotor.models.utils.ReLUAtEnd to help using in-place ReLU

```
from rotor.models.utils import ReLUAtEnd

model = nn.Sequential([
    nn.Flatten(),
    ReLUAtEnd(nn.Linear(784, hidden1)),
    ReLUAtEnd(nn.Linear(hidden1, hidden2)),
    nn.Linear(hidden2, 10),
    nn.Softmax(dim=0)
])
```

#### Random state

- Pytorch features some randomized modules
- ► Typical example: Dropout randomly zeroes elements of the Tensor
- rotor may run the modules several times
- Correctness requires that all executions are identical
- Random state of the device is saved before each Forward
- ► Can be disabled manually with

```
model = MyModel()
model = Checkpointable(model, preserve_rng_state=False)
```

That's all folks!

Thank you for your attention

Questions?

rotor is available at https://gitlab.inria.fr/hiepacs/rotor
Help, questions, discussions: lionel.eyraud-dubois@inria.fr

▶ Forward computation: a list of layers  $F_i$ , the input of  $F_{i+1}$  is the output of  $F_i$ .

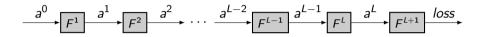

### Computing $a^2$ from $a^1$ :

```
with torch.no_grad():
a2 = F2(a1)
```

- ▶ Forward computation: a list of layers  $F_i$ , the input of  $F_{i+1}$  is the output of  $F_i$ .
- **b** Backward computation in reverse:  $B_i$  requires the output of  $F_i$  and  $F_{i-1}$ .

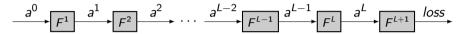

#### Computing $a^2$ from $a^1$ :

```
with torch.no_grad():
    a2 = F2(a1)
```

## Computing $B^2$ :

```
with torch.enable_grad():
    a2 = F2(a1)
a2.backward(delta2)
delta1 = a1.grad
```

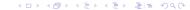

- ▶ Forward computation: a list of layers  $F_i$ , the input of  $F_{i+1}$  is the output of  $F_i$ .
- **Backward** computation in reverse:  $B_i$  requires the output of  $F_i$  and  $F_{i-1}$ .

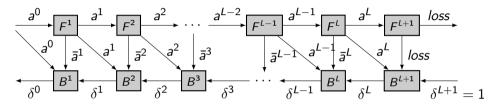

### Computing $a^2$ from $a^1$ :

```
with torch.no_grad():
a2 = F2(a1)
```

### Computing $B^2$ :

```
with torch.enable_grad():
    a2 = F2(a1)

a2.backward(delta2)
delta1 = a1.grad
```

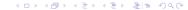

# First step: Measuring

Before executing the model, **rotor** measures all layers  $F_i$ , using the first batch. Values measured are:

- execution time of forward and backward
- ightharpoonup memory usage of the outputs  $(a^i \text{ and } \bar{a}^i)$
- memory peak during the forward and backward (usage of temporary data)

This can be triggered independently with

model.measure(sample\_input)

rotor describes the computation by a Sequence of operations, among:

ightharpoonup Fng(i) computes the output of  $F_i$ , and forgets the input. Equivalent to:

```
with torch.no_grad():
    x = F[i](x)
```

**Fck(i)** computes the output of  $F_i$ , and keeps the input. Equivalent to:

```
with torch.no_grad():
    y = F[i](x)
```

**Fe(i)** computes the output of  $F_i$ , enabling gradient computation. Equivalent to:

```
with torch.enable_grad():
    y = F[i](x)
```

▶ B(i) computes the backward of layer i. Equivalent to:

```
y.backward(g)
g = x.grad
```

- ▶ Dynamic Programming used to compute an optimal sequence
- ▶ Optimal: minimal overhead given a memory limit

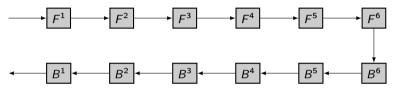

- ▶ Dynamic Programming used to compute an optimal sequence
- ▶ Optimal: minimal overhead given a memory limit

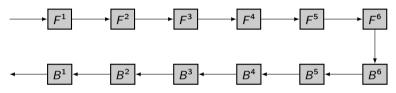

Divide and Conquer: half the memory for each half of the model

- Dynamic Programming used to compute an optimal sequence
- Optimal: minimal overhead given a memory limit

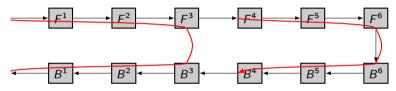

Divide and Conquer: half the memory for each half of the model Wasteful: the backward of the first half could use all the memory!

- Dynamic Programming used to compute an optimal sequence
- ▶ Optimal: minimal overhead given a memory limit

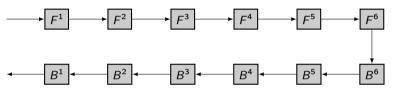

Dynamic Programming: recursive computation of optimal sequence opt(i,j) constrained to storing the input of  $F^i$ 

- Dynamic Programming used to compute an optimal sequence
- Optimal: minimal overhead given a memory limit

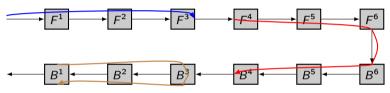

Dynamic Programming: recursive computation of optimal sequence opt(i,j) constrained to storing the input of  $F^i$ 

► If we decide to store the input of k:  $Fck(i) Fng(i+1) \dots Fng(k-1) opt(k,j) opt(i,k-1)$ 

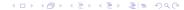

- Dynamic Programming used to compute an optimal sequence
- ▶ Optimal: minimal overhead given a memory limit

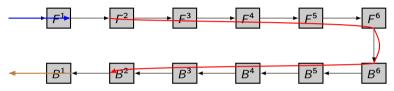

Dynamic Programming: recursive computation of optimal sequence opt(i,j) constrained to storing the input of  $F^i$ 

- If we decide to store the input of k: Fck(i) Fng(i + 1) ... Fng(k - 1) opt(k, j) opt(i, k - 1)
- ► If we decide not to recompute  $F^i$ : Fe(i) opt(i + 1, j) B(i)

- Dynamic Programming used to compute an optimal sequence
- Optimal: minimal overhead given a memory limit

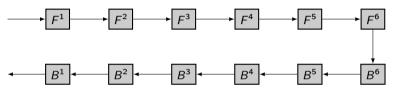

Dynamic Programming: recursive computation of optimal sequence opt(i,j) constrained to storing the input of  $F^i$ 

- If we decide to store the input of k: Fck(i) Fng(i + 1) ... Fng(k - 1) opt(k, j) opt(i, k - 1)
- ► If we decide not to recompute  $F^i$ : Fe(i) opt(i+1,j) B(i)

Can be triggered with model.compute\_sequence(mem\_limit)

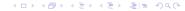

## Third step: Execution

Internally, **rotor** defines a custom Pytorch Function, which provides specific forward and backward methods. **rotor** calls the forward method for each application of the model on a Tensor (if the model is in training mode), with the sequence computed as above. The backward method is then automatically called by Pytorch's autograd mechanism.

From the user's perspective, all this is transparent. It is enough to perform the usual call:

```
pred = model(batch)
pred.backward(input_gradient)
```